## **Photoshop 2019 Download Youtube [UPD]**

Cracking Adobe Photoshop is a bit more complicated than installing it. First, you need to install a program called a keygen. To do this, you need to download a program called a keygen. This is a program that will generate a valid serial number for you, so that you can activate the full version of the software without having to pay for it. After the keygen is downloaded, run it and generate a valid serial number. Then, launch Adobe Photoshop and enter the serial number. You should now have a fully functional version of the software. Just remember, cracking software is illegal and punishable by law, so use it at your own risk.

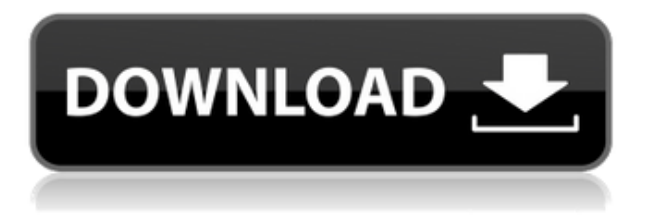

Adobe Photoshop CS6, the newest version of the world famous photo editing software, debuted November 13, 2015. The new version contains some fresh and exciting new features, including the highest resolution image editing with 72-bit (native) editing. Famously, the software has been the subject of a patent lawsuit since July 29, 2013 (see Patent Battle Against Adobe Photoshop ). However, who lets lawyers decide what software should be good and what software should not be good? Speaking of software that's too good to be true, there's the case of Adobe Photography Workflow Suite (3D). With Photoshop CS6, one has to pay to upgrade to the full version. So, for all the photographers out there who are having air problems, Photoshop 6 is not going to solve your problem. Adobe has renewed support for Lightroom 5 using Adobe Camera Raw 6.2 to power the creation of custom camera profiles and still used with Digital Negative (DN) images. It's important to use the latest version of Lightroom and Acrobat when working with RAW images. **BELOW:** A look at how to benefit from Lightroom's new ProTips support. **ABOVE:** If you import a large number of RAW files, the Import is more efficient with Lightroom 5. First, you'll need to download the update either through the Store or by downloading the Lightroom 5 file and opening it through your regular OS. All of the new features are provided, but you may want to select whether or not you want to have an update preference set for each of your catalogs. I suggest you do just that. Also, it is important to back up any catalogs you currently have if you have any. Select "File > Export…" then choose a destination, a slideshow format is fastest. You will then need to import the new file for all your catalogs. You won't be able to *make an existing catalog* into a new one. You'll have to c/delete the old one to make room for the new version. When that happens, you'll receive a message telling you you need to back up your catalogs, as mentioned above. Regardless of how you acquire Lightroom 5, I suggest you also back up your library your first time so you don't accidentally forget.

## **Download free Adobe Photoshop 2022Serial Number Full Torrent With Key For PC 64 Bits {{ lifetime releaSe }} 2023**

Photoshop is capable of providing the most sophisticated workflow for the average graphic designer. Take for example the ability to create photomerge and photorealistic images. While these tools may not be necessary, they are nearly essential if you want to tell your story in the most creative, dynamic way. Pun intended! Photoshop is a big name in the graphic design industry. However, there are a few other graphic design software on the market that you could consider using in your creative journey. One of those software apps is GIMP. It stands for GNU Image Manipulation Program. It is an open source program which is used for visual effects, editing, photo retouching, including but not limited to removing and adding text, removing red-eye, image manipulation, retouching, etc. Photoshop, the leading brand in graphic design software, has been praised as a tool that can be used for both professional and amateur work. In fact, the software offers all the benefits of other software such as powerful tools and functionality. As a program that can fulfill a large number of applications, Photoshop stands as a versatile program for those who want to explore their creativity. It can also offer the user various tools that can make it easier to conceive, charm, and implement any idea. Adobe Photoshop is a lifetime investment. It offers professional tools with which a user can create photo retouching, sell photos, or even print pictures. There are thousands of people who use Photoshop every day to create things. From clothes and products to food, art, business, to special effects, PS is not only a tool but a platform for one's personal vision, e3d0a04c9c

## **Download Adobe Photoshop 2022With License Key License Code & Keygen WIN & MAC 2022**

A new feature named "Collections" will add an editable group of layers for more flexibility on projects. The feature is currently in beta and in its first version, it will be quite limited. It will be available for Windows users. The feature provides the ability to add a group of layers to a document and use them like a collection. This will also make it easier to organize projects on a design level. This new feature, which is now in beta, provides the ability to easily to switch between regular and selection-based edits. Instead of using the Smart fixes and keyboard shortcuts to switch between modes, you can now simply select between the two modes directly from the Edit pull-down menu. In addition, for 2D editing, you can toggle the Mirror checkbox to automatically mirror selective edits, or reverse all edits. There are new option features in the selection menu, where you can drag the marquee selection tool to the boundaries of the current selection's bounding box, just as done in Illustrator, and to the origin of the current selection's corresponding bounding box. There are also new features that make it easier to set anchors and edits in the selection box, save and restore selections, and define and control the selection's corners. The recently announced Browser Extensions now also work for the mobile apps. This integration makes it easier to access, organize, and work on the files you share from the mobile apps. You can create folders in the mobile apps and organize it under the Browser Extensions, so that you can start working on those documents, right from the phone.

how to download photoshop in lenovo laptop how to download adobe photoshop in laptop in tamil photoshop cc download in android free download of custom shapes in photoshop design gaming thumbnails in photoshop free download photoshop free download in android background in photoshop free download logo design in photoshop free download light brush in photoshop free download camera raw in photoshop cs6 free download

Photoshop's tool window is an essential part of the tool set, and users can customize it by adjusting the tool palettes and key usability aspects, such as panels, columns and menus. For example,, you can create custom tool palettes with extensions from Adobe success. Users can alter the size of the main tool palette's icons so it remains with the tools they use most. Furthermore, you can customize floating panels that fit your workflows. The best thing about the interface is the responsiveness and speed of the software. If you're working on a slow computer or high-resolution images – or on a highresolution monitor – it can resemble that you're working on a mobile device. The latest release of Photoshop gives you the ability to save suggested cropping areas for images. A sweet little tool, this cropping suggestion feature will save your time not only in cropping, but also in resizing. By using the tool, it will automatically scour and display attributes like crop marks, shutter speed or effects like vignette, vintage style or artistic effects. These techniques will not only work in all supported file types (tiff, jpg, jpeg,...), but will also allow you to quickly crop, resize and resave a file without changing its underlying.psd profile. As a photo editor, it is quite frustrating to come across a form that is wring and unusable on mobile screens. This is more so when the form required information from a user that has a smartphone or any other mobile device. When it comes to mobile device editing, Photoshop Elements version 2023 has an innovative feature called Adobe Mobile Form Builder that allows you to build converted images and forms that can be viewed or edited on mobile

devices.

"As a Photoshop user, I feel like I can create anything in the world or illustrate anything in the world. Photoshop enables me to bring my physical creations to the virtual world," says Fuad Al-Maasawi, Creative Director at the Abu Dhabi Media Company (ADMC). In this comprehensive and fully updated guide to Photoshop, you'll learn the skills necessary for fun and effective image creation. From basic manipulation to advanced retouching techniques, the skills taught in this book will help you create professional-quality images. Create eye-popping and moving effects with new artistic gestures that mimic human behavior. More than 100 new artistic gestures—including jumping, blowing, and flying—will make it easy for anyone to create an original piece of artwork or special effect. This new edition of the bestselling book reveals 20 powerful new skills and techniques for image-editing professionals. From glamour, fashion, and character to military, soldier, and sailor portraits, from wedding, portrait, and landscape subjects to art, wedding, and travel photography, the commands in this book are designed for you, wherever home base may be. In this seventh edition of Photoshop Elements, we show you how to use Elements to create eight new ways to customize photographs. From creating a simulated chalk drawing to a pixel performance animation, we're showing you some of Elements' outstanding new artistic capabilities. In this one-day presentational course, you'll learn the most powerful and unique ways to deliver a spectacular house demo. Landscapes, people, and spaces—combine these eight background styles, add nine custom props, and stage five scenes, all these in a single presentation you can show immediately.

<https://zeno.fm/radio/descargar-propresenter-5-para-windows> <https://zeno.fm/radio/clave-para-activar-fileviewpro-taringa> <https://zeno.fm/radio/ecut-5-0-keygen-torrent-wfay> <https://zeno.fm/radio/descargar-hoja-de-respuesta-valanti> <https://zeno.fm/radio/binksetsoundtrack8-download> <https://zeno.fm/radio/problems-in-electrical-engineering-parker-smith-pdf-rapidshare> <https://zeno.fm/radio/effects-sony-vegas-12-keygen> <https://zeno.fm/radio/xstoryplayer-save-game> <https://zeno.fm/radio/wondershare-pdfelement-7-5-1-crack-serial-number-2020> <https://zeno.fm/radio/ism-300-marathi-software-free-11> <https://zeno.fm/radio/ajay-chauhan-reasoning-book-download> <https://zeno.fm/radio/software-menghilangkan-sensor-pada-video-tgd4> <https://zeno.fm/radio/dead-island-game-x86-rwdi-exe-error-application-error-m1ct> <https://zeno.fm/radio/omron-nb-gadget-serial-v2-4-driver> <https://zeno.fm/radio/elcomsoft-explorer-for-whatsapp-cracked>

Even though Photoshop is very powerful image editing software, it is very easy to use. You can show off your work to your friends and also print your creations. The tutorials will show you the whole process so that you can understand it better. You will learn to make and use filters and adjustment layers. You can even learn how to make amazing collages with images. In Elements, you can create and edit layers and use filters on layers. You can also create and edit smart objects, text, and draw on layer shapes. Elements includes all the basic painting, cropping, and retouching tools in the advanced Photoshop editor, along with more automatic features such as automatic color gradients for selected edges, text and image matching, and Color Replacement. Unlike Photoshop, you can't apply complex path effects in Elements. However, you can also create and edit text as needed and add text to photos. You can also add Auto-Repair and other Photo "Fix-It" features directly in

Elements. Elements? contains a full suite of 5 tools to edit and manipulate your graphics: rotate, distort, distort and scale, crop, and transform. You can also use the Pen tool to draw on a photo, either freehand or using paths. You can zoom all the way in and out freely to view and edit photos and other images. Use the Brush tool to paint and paint and erase straight lines. Use the Eraser tool to erase areas just like in Photoshop. You can even use the crop tool to cut and trim areas of the image exactly.

[http://nmcb4reunion.info/wp-content/uploads/2023/01/Download-free-Adobe-Photoshop-CC-2015-Ver](http://nmcb4reunion.info/wp-content/uploads/2023/01/Download-free-Adobe-Photoshop-CC-2015-Version-17-Patch-With-Serial-Key-64-Bits-Latest-20.pdf) [sion-17-Patch-With-Serial-Key-64-Bits-Latest-20.pdf](http://nmcb4reunion.info/wp-content/uploads/2023/01/Download-free-Adobe-Photoshop-CC-2015-Version-17-Patch-With-Serial-Key-64-Bits-Latest-20.pdf) [http://persemediagroup.com/wp-content/uploads/2023/01/Silver\\_Style\\_Photoshop\\_Free\\_Download\\_N](http://persemediagroup.com/wp-content/uploads/2023/01/Silver_Style_Photoshop_Free_Download_NEW.pdf) [EW.pdf](http://persemediagroup.com/wp-content/uploads/2023/01/Silver_Style_Photoshop_Free_Download_NEW.pdf) <https://pollynationapothecary.com/wp-content/uploads/2023/01/keepkar.pdf> <https://bizzway.in/wp-content/uploads/2023/01/jahsradn.pdf> [https://mentorus.pl/download-free-adobe-photoshop-cc-2018-with-serial-key-license-key-full-windows](https://mentorus.pl/download-free-adobe-photoshop-cc-2018-with-serial-key-license-key-full-windows-10-11-64-bits-2022/) [-10-11-64-bits-2022/](https://mentorus.pl/download-free-adobe-photoshop-cc-2018-with-serial-key-license-key-full-windows-10-11-64-bits-2022/) <http://www.corticom.it/adobe-photoshop-smudge-brushes-free-download-work/> [https://lecapmag.com/adobe-photoshop-2021-version-22-2-download-free-activation-with-registration](https://lecapmag.com/adobe-photoshop-2021-version-22-2-download-free-activation-with-registration-code-updated-2022/) [-code-updated-2022/](https://lecapmag.com/adobe-photoshop-2021-version-22-2-download-free-activation-with-registration-code-updated-2022/) [http://quitoscana.it/2023/01/01/adobe-photoshop-2022-version-23-1-hacked-activation-windows-10-1](http://quitoscana.it/2023/01/01/adobe-photoshop-2022-version-23-1-hacked-activation-windows-10-11-final-version-2022/) [1-final-version-2022/](http://quitoscana.it/2023/01/01/adobe-photoshop-2022-version-23-1-hacked-activation-windows-10-11-final-version-2022/) <https://adview.ru/wp-content/uploads/2023/01/sarrtam.pdf> <https://dev.izyflex.com/advert/download-photoshop-2021-version-22-activator-x32-64-2023/> <https://it-sbo.com/wp-content/uploads/2023/01/gitevart.pdf> <https://verysmartprice.com/adobe-photoshop-lightroom-free-trial-download-better/> [https://www.hhlacademy.com/advert/download-adobe-photoshop-cs4-patch-with-serial-key-win-mac-2](https://www.hhlacademy.com/advert/download-adobe-photoshop-cs4-patch-with-serial-key-win-mac-2023/) [023/](https://www.hhlacademy.com/advert/download-adobe-photoshop-cs4-patch-with-serial-key-win-mac-2023/) <https://pelangideco.com/wp-content/uploads/2023/01/philglas.pdf> <https://haitiliberte.com/advert/photoshop-elements-2019-update-download-fix/> [https://sboc3b.p3cdn1.secureserver.net/wp-content/uploads/2023/01/Adobe-Photoshop-2021-Version](https://sboc3b.p3cdn1.secureserver.net/wp-content/uploads/2023/01/Adobe-Photoshop-2021-Version-2251-Download-free-Torrent-With-Activation-Code-2022.pdf?time=1672597692) [-2251-Download-free-Torrent-With-Activation-Code-2022.pdf?time=1672597692](https://sboc3b.p3cdn1.secureserver.net/wp-content/uploads/2023/01/Adobe-Photoshop-2021-Version-2251-Download-free-Torrent-With-Activation-Code-2022.pdf?time=1672597692) [https://turn-key.consulting/wp-content/uploads/2023/01/Photoshop\\_2021\\_Version\\_2243\\_\\_Download\\_](https://turn-key.consulting/wp-content/uploads/2023/01/Photoshop_2021_Version_2243__Download_Patch_With_Serial_Key_.pdf) Patch With Serial Key .pdf <http://myentertainmentbox.org/?p=8008> [https://konnektion.com/advert/photoshop-2021-version-22-4-download-free-with-activation-code-with](https://konnektion.com/advert/photoshop-2021-version-22-4-download-free-with-activation-code-with-key-x32-64-update-2023/) [-key-x32-64-update-2023/](https://konnektion.com/advert/photoshop-2021-version-22-4-download-free-with-activation-code-with-key-x32-64-update-2023/) <https://zentrum-beyond.de/wp-content/uploads/2023/01/anabino.pdf> <https://www.grenobletrail.fr/wp-content/uploads/2023/01/callgill.pdf> <https://superyacht.me/advert/photoshop-bullet-brushes-free-download-link/> [https://citoga.com/wp-content/uploads/2023/01/Adobe-Photoshop-2022-Version-2311-LifeTime-Activa](https://citoga.com/wp-content/uploads/2023/01/Adobe-Photoshop-2022-Version-2311-LifeTime-Activation-Code-Activation-Code-With-Keygen-WI.pdf) [tion-Code-Activation-Code-With-Keygen-WI.pdf](https://citoga.com/wp-content/uploads/2023/01/Adobe-Photoshop-2022-Version-2311-LifeTime-Activation-Code-Activation-Code-With-Keygen-WI.pdf) [http://thewayhometreatmentcenter.com/uncategorized/photoshop-2020-version-21-full-version-pc-wi](http://thewayhometreatmentcenter.com/uncategorized/photoshop-2020-version-21-full-version-pc-windows-2023/) [ndows-2023/](http://thewayhometreatmentcenter.com/uncategorized/photoshop-2020-version-21-full-version-pc-windows-2023/) <https://www.interprys.it/download-adobe-photoshop-elements-8-verified.html> [https://brinke-eq.com/advert/download-free-adobe-photoshop-2022-licence-key-serial-number-for-pc](https://brinke-eq.com/advert/download-free-adobe-photoshop-2022-licence-key-serial-number-for-pc-update-2022/)[update-2022/](https://brinke-eq.com/advert/download-free-adobe-photoshop-2022-licence-key-serial-number-for-pc-update-2022/) <https://tecnoimmo.com/photoshop-2021-version-22-1-1-with-full-keygen-2023/> <https://www.ronenbekerman.com/wp-content/uploads/2023/01/leacwens.pdf> <https://otelgazetesi.com/advert/sun-rays-png-for-photoshop-free-download-free/> <http://www.jobverliebt.de/wp-content/uploads/aldotrud.pdf>

<https://nailpersona.com/wp-content/uploads/2023/01/olwyswah.pdf>

<https://jahaniel.com/wp-content/uploads/2023/01/yulgeo.pdf>

<https://kevinmccarthy.ca/adobe-photoshop-2022-version-23-2-registration-code-hack-2023/>

<https://kevinmccarthy.ca/download-mod-adobe-photoshop-hot/>

<https://soepinaobasta.com/wp-content/uploads/2023/01/caedaw.pdf>

[https://wethesalesengineers.com/wp-content/uploads/2023/01/Download-Adobe-Photoshop-2021-Ver](https://wethesalesengineers.com/wp-content/uploads/2023/01/Download-Adobe-Photoshop-2021-Version-224-Crack-Torrent-WinMac-2023.pdf) [sion-224-Crack-Torrent-WinMac-2023.pdf](https://wethesalesengineers.com/wp-content/uploads/2023/01/Download-Adobe-Photoshop-2021-Version-224-Crack-Torrent-WinMac-2023.pdf)

<https://sarahebott.org/wp-content/uploads/2023/01/Download-Adobe-Photoshop-8-Portable-BEST.pdf> [https://articlebeast.online/wp-content/uploads/2023/01/Adobe-Photoshop-CC-2019-Full-Product-Key-](https://articlebeast.online/wp-content/uploads/2023/01/Adobe-Photoshop-CC-2019-Full-Product-Key-Torrent-Activation-Code-MacWin-X64-Latest-2023.pdf)[Torrent-Activation-Code-MacWin-X64-Latest-2023.pdf](https://articlebeast.online/wp-content/uploads/2023/01/Adobe-Photoshop-CC-2019-Full-Product-Key-Torrent-Activation-Code-MacWin-X64-Latest-2023.pdf)

[https://fundacionnadbio.org/wp-content/uploads/2023/01/Gold-Style-Photoshop-Asl-Free-Download-P](https://fundacionnadbio.org/wp-content/uploads/2023/01/Gold-Style-Photoshop-Asl-Free-Download-PORTABLE.pdf) [ORTABLE.pdf](https://fundacionnadbio.org/wp-content/uploads/2023/01/Gold-Style-Photoshop-Asl-Free-Download-PORTABLE.pdf)

[https://fotofables.com/download-adobe-photoshop-2022-activation-key-serial-key-windows-3264bit-20](https://fotofables.com/download-adobe-photoshop-2022-activation-key-serial-key-windows-3264bit-2022/) [22/](https://fotofables.com/download-adobe-photoshop-2022-activation-key-serial-key-windows-3264bit-2022/)

Photoshop is an incredibly powerful tool. Its ability to manipulate images and design systems is unparalleled, and its sheer number of features mean that you can do many of the things you want without having to get your hands dirty yourself. And when you find yourself needing a low-level tool, you know where to find it. Only the most advanced Photoshop users get stuck using it. Photoshop is at its very core—and certainly at its best—a visual design program. It's the tool you use to create, edit, and enhance all your images—whether they're large or small, printed or digital, digital or analog, they apply to all. If you have a creative bent, then you can't use another tool. Photoshop is awesome for all that. Photoshop is a bit like a Swiss army knife. It's got a ton of features to help you enhance just about any image. This book will take you around the tool, showing you how to do more with more. Sure, it takes a bit of work, but it's worth it—especially if you have a knack for photo editing. Photoshop is a desktop program that includes many specialized tools. But it's also a one-stop shop for most image editing functions. With this book, you'll see how some of the most common tools in Photoshop work and how to create your own unique effects, no matter what it is you want to do to your photos. With every new version, Photoshop is developed, from a simple small photo editing tool to an industry-leading software that changed the global graphic designing and multimedia industries standards. Every new version has some new features introduced, but there are a few tools that are being tested with time and remain sturdy and highly important to the designers. Here are some tools and features that are proved as the best of Adobe Photoshop: